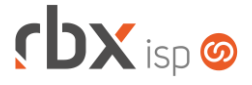

## **Changelog 31/08/2018**

## **Versão 3.3.007**

- Empresa > Clientes > Cadastro > Histórico de Atendimentos
	- Corrigido erro ao acessar o histórico de atendimentos.O botão *Sair* não estava funcionando.